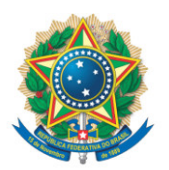

**SENADO FEDERAL** Gabinete do Senador Chico Rodrigues

## **REQUERIMENTO Nº DE - CTEYANOMAMI**

Requeiro, nos termos do art. 90, inciso XIII, e art. 142 do Regimento Interno do Senado Federal, a realização de diligência externa na região de Peixoto de Azevedo, Mato Grosso, com o objetivo de avaliar os processos da atividade garimpeira na região, bem como possíveis soluções alternativas e sustentáveis para os garimpeiros .

## **JUSTIFICAÇÃO**

Segundo o Anuário Mineral Brasileiro da Agência Nacional de Mineração (ANM), o estado de Mato Grosso possui destaque na produção de ouro no país, ficando entre aqueles com maior produção do metal. Em 2020, o estado produziu 14.634 kg de ouro bruto, somando a produção por meio de concessão de lavra e permissão de lavra garimpeira, totalizando cerca de 3,7 bilhões de reais.

Localizada na região Norte de Mato Grosso, o município de Peixoto de Azevedo é conhecido pelos seus empreendimentos garimpeiros, inclusive com a presença de cooperativas, que se utilizam de processos e técnicas alternativas para a garimpagem de ouro. Diversos estudos apontam que a mineração em empreendimentos de pequena escala, como acontece na região norte de Mato Grosso, tende a alcançar uma maior recuperação mineral combinada com menor impacto ambiental, aproveitando de maneira mais eficiente e consciente os recursos minerais disponíveis.

Por esse motivo, solicitamos diligência externa deste Colegiado na região de Peixoto de Azevedo (MT), com o objetivo de identificar soluções alternativas e sustentáveis para os garimpeiros de outras regiões, de forma a subsidiar o relatório final da Comissão, cujo objeto também abarca o acompanhamento da saída dos garimpeiros da Terra Indígena Yanomami.

A solução definitiva para o presente problema na Terra Indígena Yanomami perpassa, além do processo de desintrusão em andamento e da presença do Estado na região, o apontamento de outras atividades legais e sustentáveis que os trabalhadores do garimpo possam desenvolver para obter seu sustento.

Sala da Comissão, de ... de ... de ... de ... de ... de ... de ... de ... de ...

**Senador Chico Rodrigues (PSB - RR)**